**AutoCAD Crack (2022)**

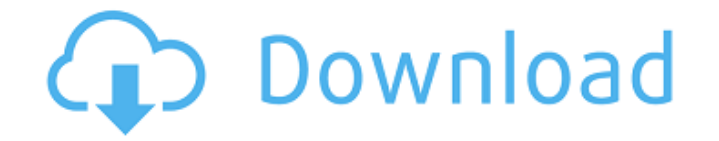

## **AutoCAD Crack + X64**

AutoCAD 2022 Crack is an industry standard, and most other commercial CAD programs are based on it. Unlike its predecessors, Cracked AutoCAD With Keygen was designed for smaller desktop systems and it runs in the style of an operating system. AutoCAD For Windows 10 Crack's market share is estimated to be between 60% and 80% of the entire commercial CAD market. The latest AutoCAD release was released in March 2013. AutoCAD History AutoCAD's history started with a program called WinCAD. It was a DOS program and ran on a single PC. WinCAD was developed by a company called Win-CAD. By the early 1980s, a few companies were working on making CAD systems more user friendly. The idea was to use a CAD program for more than just drawing, and to add the kinds of business-oriented features that non-CAD users needed. WinCAD eventually formed a partnership with a company called SoftCraft. SoftCraft was also working on its own CAD program. SoftCraft's program, called Pro/Engineer, was a DOS-based software package designed to meet the needs of engineering and drafting. The result was what is now known as AutoCAD. At the time, AutoCAD was the only major commercial CAD product available for DOS. In the early days, AutoCAD was called Professional Drawing System. In 1983, it was renamed to WinCAD. In 1986, the first version of AutoCAD was released. AutoCAD in the 1980s, 1984 In the early days, AutoCAD ran on a single PC, and was basically a DOS-based program. Most CAD packages then used mainframe computers. They all ran on the IBM PC. By the early 1980s, a few companies were working on making CAD systems more user friendly. The idea was to use a CAD program for more than just drawing, and to add the kinds of business-oriented features that non-CAD users needed.WinCAD eventually formed a partnership with a company called SoftCraft. SoftCraft was also working on its own CAD program. SoftCraft's program, called Pro/Engineer, was a DOS-based software package designed to meet the needs of engineering and drafting.The result was what is now known as AutoCAD. At the time, AutoCAD was called Professional Drawing System. In 1983, it was renamed to WinCAD. In

**AutoCAD [2022]**

SOPs (Standard Operational Procedures) are used to provide information about CAD models. The command OBJECT > SOP > Information provides information about a drawing or selected parts of the drawing. AutoCAD 2022 Crack is also available on the Android platform, and can be used as a navigation aid when driving. AutoCAD Product Key is also supported by the Creative Cloud Platform, which features tools and services designed for creative professionals and designers. Acquisition by Dassault Systemes On July 26, 2015, the shareholders of Autodesk agreed to be acquired by Dassault Systemes for \$9.5 billion in cash and stock. The acquisition was completed on April 30, 2016, and Autodesk changed its name to Dassault Systemes, a name that remains in use today. Autodesk's share price rose 17% following the announcement of the acquisition, eventually closing at \$76.05 on May 4, 2016. Popularity According to a 2013 Forrester report, Autodesk was the top software provider in the design industry. Autodesk was among the fastest growing software companies of 2012, with sales of \$2.6 billion in 2012, up 42% from 2011. Autodesk products and services are in use at more than 100 million users. In January 2019, Autodesk reached an \$8.8 billion annual run rate, up 17% from 2018. In June 2019, Autodesk was ranked the best place to work in the U.S. by the Great Place to Work Institute. Autodesk is among the most innovative software companies in the world. Autodesk Research, Autodesk Labs and Autodesk University are the company's open innovation labs which create new ideas through technology. In 2018, Autodesk was ranked as one of the best places to work in the US by Great Place to Work Institute. In 2019, Autodesk had more than 250,000 employees. Management Since 2000, the executive leadership of Autodesk has been headed by William H. "Bill" Smith, who stepped down as CEO on August 13, 2015, and was succeeded by his COO, David W. Kilcullen. Prior to the Smith era, the executive leadership of Autodesk was headed by the company's President and CEO, Steven F. Cooper, until he retired on September 1, 2015. Timeline In a1d647c40b

## **AutoCAD Full Version [Latest 2022]**

Navigate to "My Documents\Autodesk\Autocad 2013\bin" and press "OK". Press "OK" to load the correct DLL file for your version. Click "Ok" to accept the activation. A warning dialog box will be displayed. Click "Yes" to continue to the main Acme menu. Click "Yes" to continue. Press "Ok" to activate Autocad. If prompted, press "Yes" to start Autocad. If prompted, press "Yes" to start the Personal Edition of Autocad. If you are prompted to activate again, click "Yes" to continue to the main Acme menu. Click "Start | Exit" to close Autocad. Navigate to "My Documents\Autodesk\AutoCAD 2013\Preferences\Installations" and press "OK". If prompted, press "Yes" to select the correct Install folder. Click "Ok" to select the correct Install folder. Select "Yes" to create the Install folder. Click "Ok" to create the Install folder. If prompted, press "Yes" to start the Autodesk software updater. A warning dialog box will be displayed. Click "Yes" to continue to the main Acme menu. Click "Yes" to start the Autodesk software updater. A warning dialog box will be displayed. Click "Yes" to continue to the main Acme menu. Click "Yes" to start Autodesk. If prompted, click "Yes" to update Autodesk Autocad. A warning dialog box will be displayed. Click "Yes" to continue to the main Acme menu. Click "Yes" to start Autodesk Autocad. If prompted, press "Yes" to update Autodesk Autocad. A warning dialog box will be displayed. Click "Yes" to continue to the main Acme menu. Click "Yes" to start Autodesk Autocad. If prompted, press "Yes" to update Autodesk Autocad. A warning dialog box will be displayed. Click "Yes" to continue to the main Acme menu. Click "Yes" to start Autodesk Autocad. If prompted, press "Yes" to update Autodesk Autocad. A warning dialog box will be displayed. Click "Yes" to

## **What's New in the AutoCAD?**

Assist the mark-up process: Quickly identify any key elements in your designs, and allow for an accurate flow. Create and manage structured notes and comments in the right-click context menu or the Organize\Add Markups window, to keep your feedback structured. (video: 2:45 min.) Synchronized presentations of AutoCAD drawings and other presentations: Import a single AutoCAD drawing to your current PowerPoint presentation or leave it embedded in a slide, without the need to open a new PowerPoint presentation. (video: 3:45 min.) Manage and incorporate feedback from design reviews in PowerPoint presentations. Incorporate design review feedback and sync that with your AutoCAD drawings in the right-click context menu or in Organize\Add Markups window. (video: 2:48 min.) Design Inactive Objects: Open and close design tools based on your design state: Open and close windows and guides, or hide and show views. (video: 2:48 min.) Workflow: Create and open new DWG files with hotkeys. (video: 3:01 min.) Create new DWG files from an existing drawing (or as a copy of an existing file). This helps you create drawings from scratch for general reuse. Use from keyboard shortcuts. (video: 2:42 min.) Use the DWG Export option to save changes as a new or existing DWG file, and export DWG files into a single or multiple DXF files. (video: 1:56 min.) Save a DXF file as a DXF file or a DWG file. Save a DXF file as a DWG file or DWG file. (video: 1:37 min.) Save your drawing files and templates into dropbox. Save your drawing files and templates into dropbox. (video: 1:37 min.) Use keyboard shortcuts to open and close drawing windows, views, and the entire drawing. (video: 2:45 min.) Create and format new drawings from a template. Create and format new drawings from a template. (video: 3:48 min.) Use keyboard shortcuts to make changes to an existing drawing. (video: 2:45 min.) Create and format new drawings from an existing drawing. (video: 3:49 min.) Create and

## **System Requirements:**

Minimum: OS: Windows 10 x64 CPU: Intel Pentium III (800MHz) or faster RAM: 256MB (1GB or 2GB recommended) Hard disk space: 10MB (Optional) DirectX: Version 9.0c Video card: 256MB (Graphics card recommended) Network: Broadband Internet connection Additional Notes: Anti-piracy software is required to use Download from the Internet! Steam version: OS: Windows 10 x